Claudio Orrego Larrain 9404352-2 Intendente Región Metropolitana

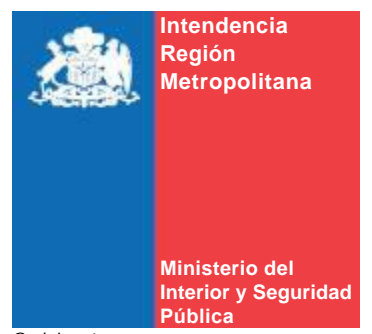

Gabinete Control de Gestión

# DISPONE LA REALIZACION DE GABINETES REGIONALES

# **RESOLUCIÓN EXENTA N° 431**

**SANTIAGO, 24 de Marzo de 2015**

## **VISTO:**

El artículo 2° y 65° de la Ley Nº 19.175 Orgánica Constitucional sobre Gobierno y Administración Regional; la Resolución Nº1600/2008 de la Contraloría General de la República y el Decreto Nº 674 de fecha 11.03.2014 del Ministerio del Interior y Seguridad Pública que nombra al Intendente de la Región Metropolitana de Santiago y el Ordinario N°4965 de fecha 16.06.2015 del Departamento de Planificación y Gestión que entrega instrucciones de trabajo y calendarización de envío de estado de avance y medios de verificación.

# **CONSIDERANDO:**

1° Que de acuerdo con lo previsto en el Artículo 65° de la Ley N°19.175, en la Administración Pública de las Regiones, habrá un Gabinete Regional, órgano auxiliar del Intendente integrado por los Gobernadores, los Secretarios Regionales Ministeriales y los demás directores de servicios regionales que sean convocados.

2° Que resulta necesario fomentar el ejercicio de la administración y gestión territorial de manera integrada, a través de la coordinación, fiscalización, supervisión y operación de los servicios públicos, y de la priorización de la inversión pública regional.

### **RESUELVO:**

**DISPÓNESE,** a contar de la fecha de la presente Resolución Exenta y hasta el 30 de noviembre de 2015, la realización de, a lo menos, tres (3) Gabinetes Regionales.

# **ANOTESE Y COMUNIQUESE**

### SVT/AOR/AMA/chi

#### Distribución:

- 1. /Intendencia Región Metropolitana/Gabinete
- 2. /Intendencia Región Metropolitana/Departamento Jurídico
- 3. /Intendencia Región Metropolitana/Departamento de Administración y Finanzas/Oficina de Partes
- 4. /Intendencia Región Metropolitana/Gabinete/Control de Gestión
- 5. Intendencia Región Metropolitana/Departamento de Administración y Finanzas/Oficina de Partes

Para verificar documento ingresar en la siguiente url http://validadoc.interior.gob.cl/, codigo:DhgO3uXHNS4kiTUlVjfVXQ==

1